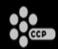

# Orchestrator: A post-mortem on an automated MMO testing framework

**David Press** 

davidp@ccpgames.com

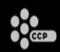

#### Who is CCP?

- 600 person company.
- Working on 3 AAA games.
- Eve Online 370k subscribers, 65k PCU
- Dust 514 Upcoming FPS integrated with Eve.
- World of Darkness Upcoming MMO.

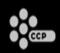

#### What is Carbon?

- Shared technology platform.
- Used in all 3 games.
- Developers of all 3 games work in the same branch.
  - 121 programmers
- Updated Carbon code is immediately used in all 3 games.

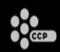

# How do we manage this chaos?

- Too much work to test all 3 projects in all configurations whenever Carbon code is changed.
- Automated testing
- Immediately tells us what broke.
  - · How it broke.
  - Who broke it.
- View test history and logs from each test
  - Catch low probability bugs.
- Programmers can shelve CLs and get all automated tests to run on them before checking them in.

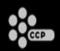

# **Types of Automated Testing**

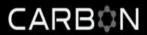

- Unit Testing
- Component Testing
- System Testing

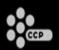

# **Types of Testing**

- Unit Testing
- Component Testing
- System Testing

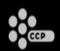

#### **Overview**

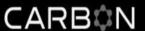

- What makes testing MMOs unique?
- 2 demos of our framework, Orchestrator, in action.
- Architecture of Orchestrator.
- Lessons Learned

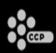

- What makes testing MMOs unique?
- 2 demos of our framework, Orchestrator, in action.
- Architecture of Orchestrator.
- Lessons Learned

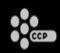

# **Testing an MMO**

- How do you automate a client-server, distributed, persistent, sharded, asynchronous, realtime, scalable system?
  - ➤ Very Carefully

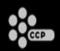

Client/server

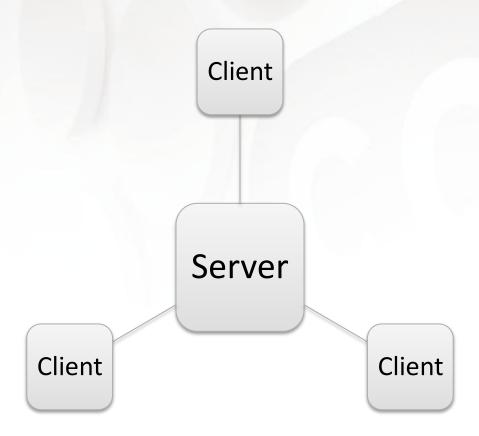

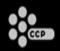

Distributed system

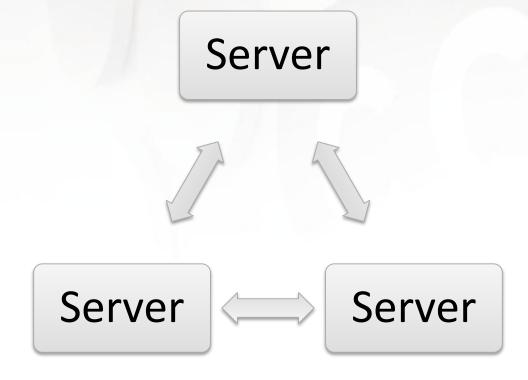

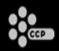

Persistent Storage

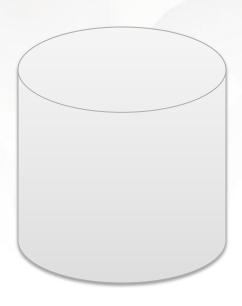

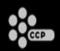

CARBON

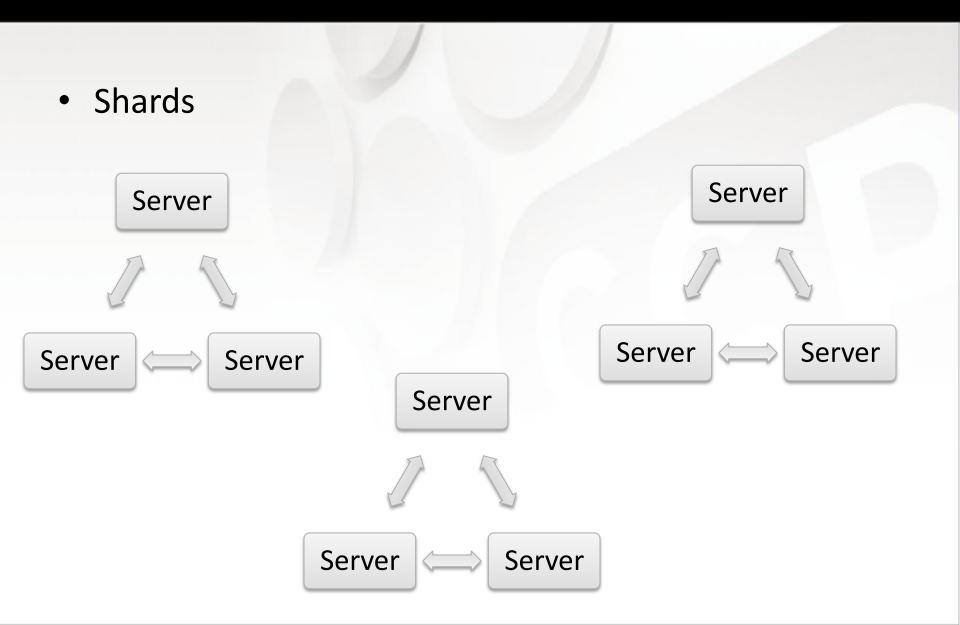

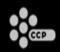

Asynchronous – Even harder than multithreaded.

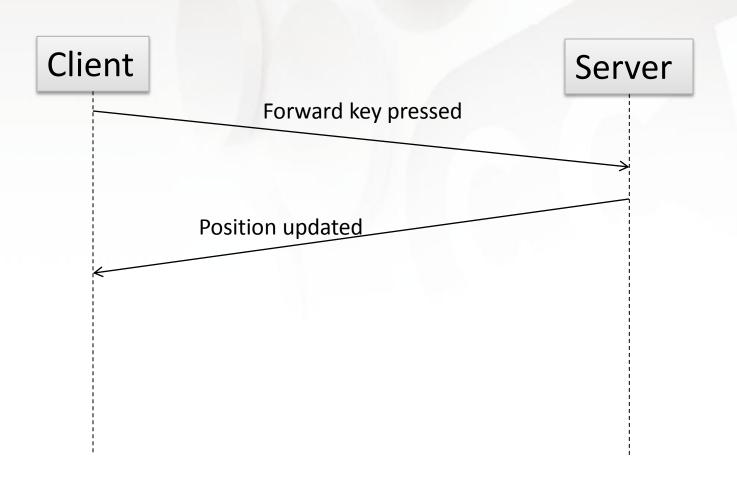

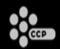

Realtime Simulation

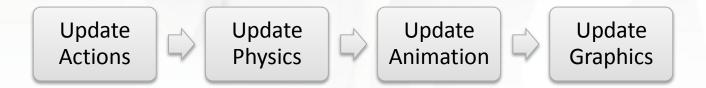

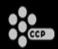

# MMO Architecture Overview CARBON

Scalable

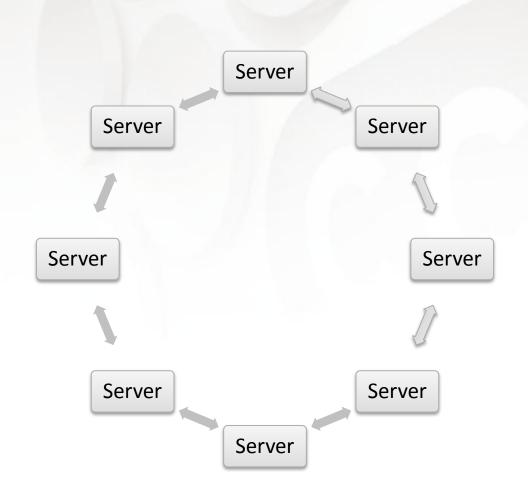

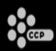

# **CCP MMO Architecture**

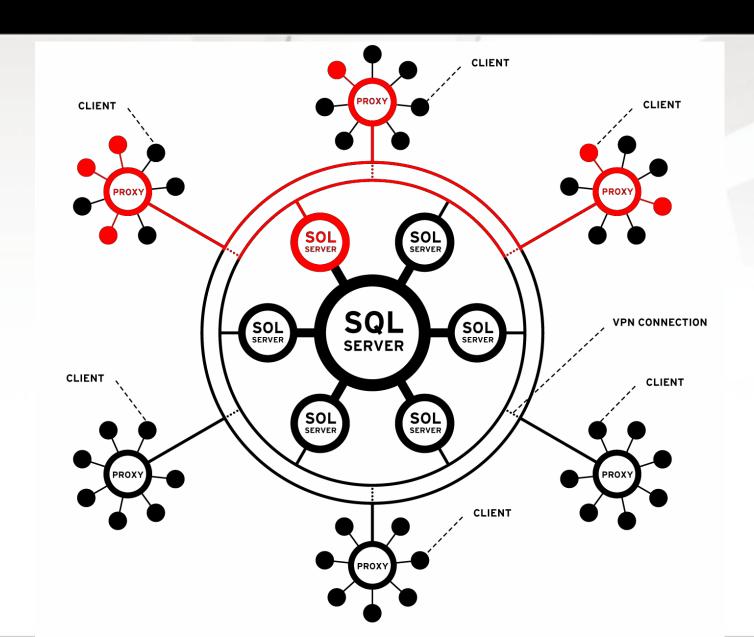

#### **Overview**

- What makes testing MMOs unique?
- 2 demos of our framework,
   Orchestrator, in action.
- Architecture of Orchestrator.
- Lessons Learned

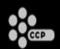

#### Demo 1

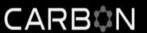

- Networked movement
- 2 clients, 1 server, 1 proxy.
- Log both clients into the same worldspace.
- Move client 2's player a few meters.
- On client 1, check if client 2's player is at the same position as it is on client 2.

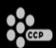

# Demo 1

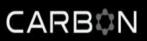

<u>Demo</u>

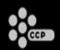

#### Demo 1

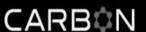

- Two ways to write this test
- Write a script for each client, communicate between them to order their operations correctly.
  - > Yuck.
- Write a single master script that communicates the relevant operations to the clients in sequence.
  - ➤ More familiar programming model.
  - > Easier to read the code.

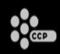

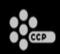

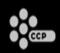

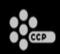

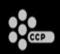

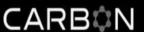

```
class NetworkedMovementTests(systemTest.TestCase):
```

```
__clients__ = ["client1", "client2"]
```

def setUp(self):

Utility function to make server and clients log in to given worldspace and wait until all graphics are loaded

systemTest.TestCase.setUp(self,

waitForGraphics=True,

worldSpaceID=TEST\_WORLD\_SPACE\_ID)

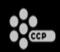

SystemTestUtils.TeleportPlayerTo(self.client1, (0,0,0))

SystemTestUtils.TeleportPlayerTo(self.client2, (2,0,0))

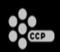

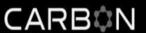

```
SystemTestUtils.TeleportPlayerTo(self.client1, Teleport players next (0,0,0))

SystemTestUtils.TeleportPlayerTo(self.client2, to each other (2,0,0))
```

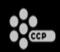

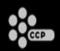

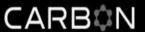

def testClient1CanSeeClient2Move(self): ← A particular test

SysTestUtils.PlayerMove(self.client2, 5.0,

timeToWait=30000)

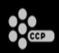

def testClient1CanSeeClient2Move(self):

SysTestUtils.PlayerMove(self.client2, 5.0,

timeToWait=30000)

Move the player for client 5.0 meters and wait up to 30 seconds for her to get there

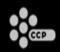

SysTestUtils.TestEntitySync(self.client2.charid,

self.server,

self.client2,

maxDist=0.1,

timeToWait=30000)

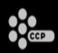

#### SysTestUtils.TestEntitySync(self.client2.charid,

Check if the position of player? on

Check if the position of player2 on client2 is within 0.1m of the position of player2 on the server, waiting up to 30s

self.server,
self.client2,
maxDist=0.1,
timeToWait=30000)

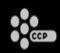

SysTestUtils.TestEntitySync(self.client2.charid,

self.server,

self.client1,

maxDist=0.1,

timeToWait=30000)

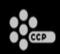

#### SysTestUtils.TestEntitySync(self.client2.charid,

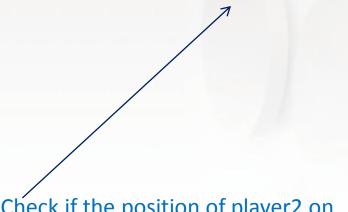

Check if the position of player2 on client1 is within 0.1m of the position of player2 on the server, waiting up to 30s

self.server,
self.client1,
maxDist=0.1,
timeToWait=30000)

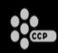

```
def setUp(self):
  systemTest.TestCase.setUp(self,
          waitForGraphics=True,
          worldSpaceID=TEST_WORLD SPACE ID)
  SystemTestUtils.TeleportPlayerTo(self.client1, (0,0,0))
  SystemTestUtils.TeleportPlayerTo(self.client2, (2,0,0))
def testClient1CanSeeClient2Move(self):
  SysTestUtils.PlayerMove(self.client2, 5.0, timeToWait=30000)
  SysTestUtils.TestEntitySync(self.client2.charid, self.server, self.client2,
                              maxDist=0.1, timeToWait=30000)
  SysTestUtils.TestEntitySync(self.client2.charid, self.server, self.client1,
                              maxDist=0.1, timeToWait=30000)
```

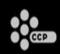

```
def TestEntitySync(entID, app1, app2, maxDist=0.5,
                   timeToWait=30000):
                                                 Local function to
  def Synced():←
                                                 test if the positions
    app1Pos = GetEntityPosition(app1, entID)
                                                 match
    app2Pos = GetEntityPosition(app2, entID)
    dist = geo2.Vec3Distance(app1Pos, app2Pos)
    return dist <= maxDist
  synced = WaitForCondition(Synced, timeToWait,
                              pollTime = 100)
  assertTrue(synced, "Entity positions are desynced")
```

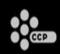

synced = WaitForCondition(Synced, timeToWait, pollTime = 100)
assertTrue(synced, "Entity positions are desynced")

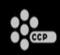

```
def TestEntitySync(entID, app1, app2, maxDist=0.5,
                   timeToWait=30000):
  def Synced():
    app1Pos = GetEntityPosition(app1, entID)
    app2Pos = GetEntityPosition(app2, entID)
    dist = geo2.Vec3Distance(app1Pos, app2Pos)
    return dist <= maxDist
                                                 Wait until Synced
                                                 returns True
  synced = WaitForCondition(Synced, timeToWait,
                             pollTime = 100)
  assertTrue(synced, "Entity positions are desynced")
```

```
def TestEntitySync(entID, app1, app2, maxDist=0.5,
                   timeToWait=30000):
  def Synced():
    app1Pos = GetEntityPosition(app1, entID)
    app2Pos = GetEntityPosition(app2, entID)
    dist = geo2.Vec3Distance(app1Pos, app2Pos)
    return dist <= maxDist
  synced = WaitForCondition(Synced, timeToWait,
                              pollTime = 100)
  assertTrue(synced, "Entity positions are desynced")
                                         Assert if positions
                                         don't match after
                                         timeToWait ms
```

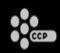

```
def GetEntityPosition(app, entID):
    ent = app.entityService.FindEntityByID(entID)
    return ent.GetComponent("position").position
```

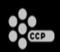

#### Demo 2

- Transferring between servers.
- 1 client, 2 servers, 1 proxy.
- Set up server 1 to be responsible for worldspace 1, and server2 for worldspace 2.
- Log client into worldspace 1.
- Walk through portal to worldspace 2.
- Check that client's player is in worldspace 2 on client and in worldspace 2 on server 2 and not in worldspace 1 on server 1.

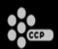

## Demo 2

CARBON

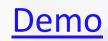

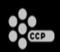

#### **Overview**

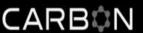

- What makes testing MMOs unique?
- 2 demos of our framework, Orchestrator, in action.
- Architecture of Orchestrator.
- Lessons Learned

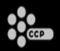

## Single Script - Multiple Programs CARBON

 Need architecture for having a single script control multiple programs.

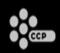

### **Orchestrator Architecture**

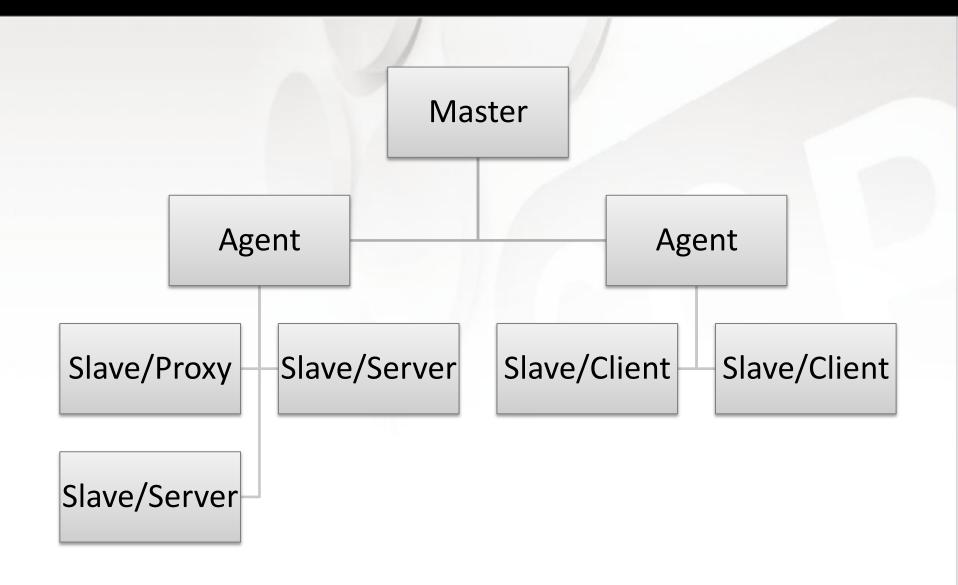

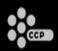

#### Slave

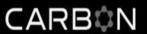

- Runs in the process of the proxy/server/client.
- Hooks to access any part of the app.

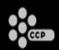

#### Agent

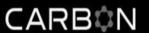

- · Runs on each machine that a slave runs on.
- Starts/stops slave apps.
- Relays messages to/from slave apps.
- Passes exceptions back to master.

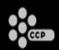

#### Master

- Executes the test script, sending commands to agents.
- GUI for selecting which test(s) to run and reporting errors and failures.

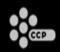

## Single Script – Multiple Programs CARBON

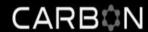

- How do you make the test script look like normal single-process code?
- Python!
  - > self.client1.fooService.FooMethod()
- How do you deal with a test that is twiddling a "complex" object?

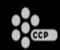

## How Python makes this easy CARBON

- ObjectWrapper class
  - > Stores objectID, nodeID
  - Implements \_\_getattr\_\_, \_\_setattr\_\_, \_\_call\_\_, \_\_eq\_\_, neq
  - \_\_getattr\_\_ and \_\_call\_\_ return the appropriate object inside of another ObjectWrapper

## **How Python makes this easy**

 In our teleport function, we used to have the following code to wait on the master until the player was teleported to a new scene:

while player.scene.sceneID != targetSceneID: sleep(1.0)

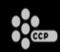

## **How Python makes this easy**

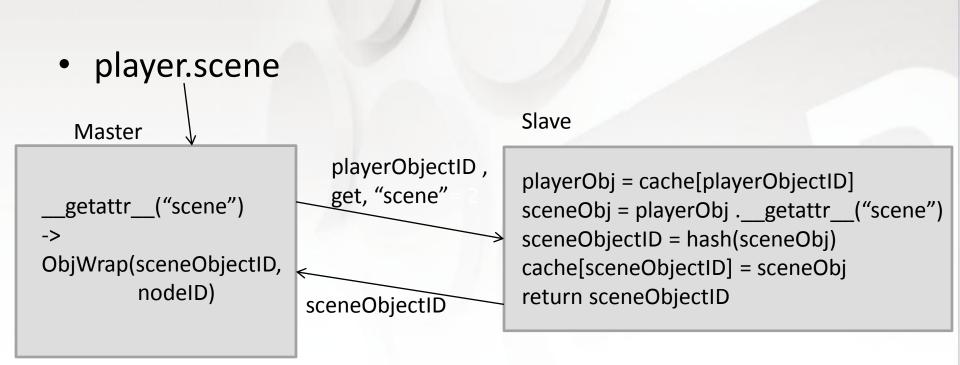

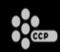

## **How Python makes this easy**

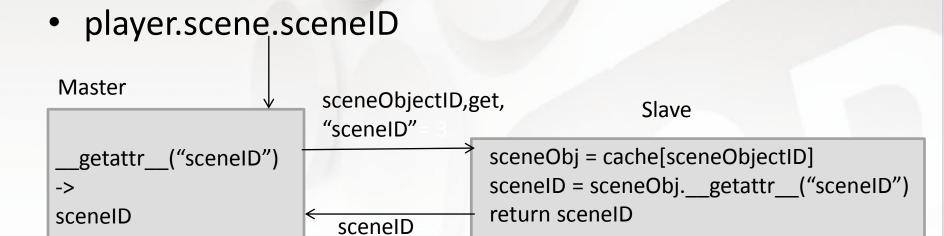

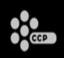

# This makes asynchronicity problems worse

CARBON

- Every "." is a round-trip from master to slave
- player.scene.sceneID
  - > Any amount of time could pass between getting the "scene" and then trying to grab the sceneID off of it.
    - Scene unloaded
    - clientPlayer removed from scene

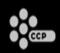

#### Make it deterministic

- Could write a function on the slave that just does the same loop and call that from master.
- Listen to events that the client is already sending out for internal use (with a timeout):

client.RegisterEventCallback("OnEntityTeleport", self.OnEntityTeleport)

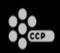

#### **Overview**

- What makes testing MMOs unique?
- 2 demos of our framework, Orchestrator, in action.
- Architecture of Orchestrator.
- Lessons Learned

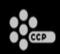

## **Don't Test Everything**

- Only test basic functionality of each major system or maintenance burden becomes too high.
  - Can I move?
  - Can I punch?
  - Can I chat?
  - Can I join a group?
- World of Darkness project used to have around 120 system tests. Now it has about 40.

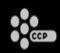

## **Avoid implementation details**

- Do not directly inspect implementation details of systems your are testing.
- In an asynchronous system, not only will your test be broken by changes to the implementation, but also by changes in the timing.

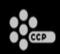

## **Utility Functions**

- Build up a library of high-level, well-tested functions that can be used in lots of tests
  - ➤ CreateNPC
  - ➤ PlayerMove
  - ➤ SelectEntity
  - ➤ PerformAction

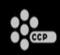

#### **Programmers write tests**

- Programmer who wrote the system should write the test for the system – not a separate QA Engineer.
- Writing tests for MMOs is hard and requires domain knowledge of the system being tested.
- QA Engineers couldn't keep up with changes to the system and Programmers weren't nice enough to keep them informed.

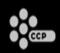

## Sleep is the devil

- Putting in a sleep for an arbitrary amount of time to fix a bug is the sign of a race condition that is just being avoided, not fixed.
- Make sure events are created for what you're waiting for and listen for them (with appropriate timeout).

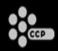

## We're Hiring!

http://ccpgames.com/jobs